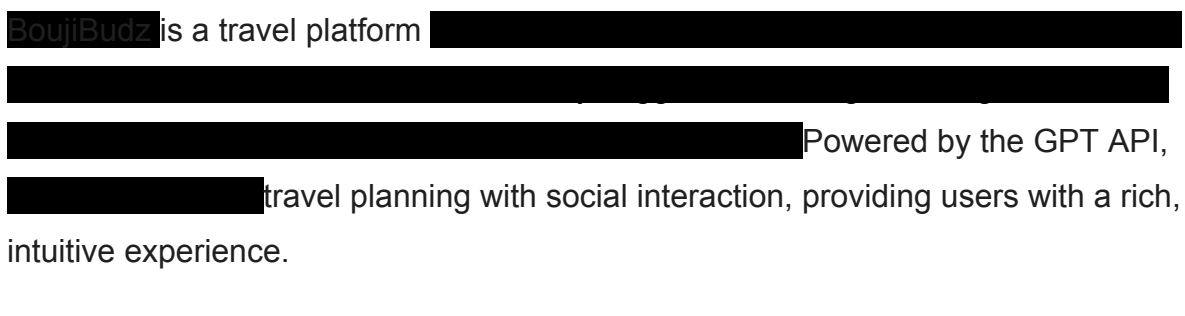

Key Features:

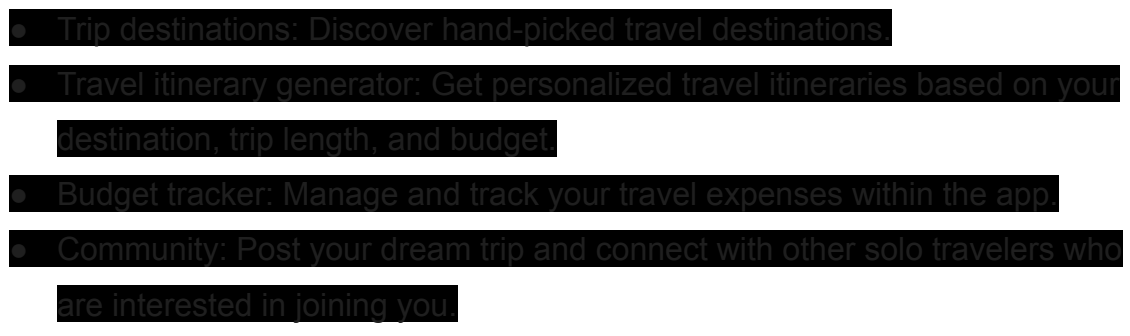

Technology Stack:

- Google Flights API: Real-time flight searches
- Booking API: Hotel and accommodation searches and bookings
- Stripe API: Secure payment processing
- Auth0 API: User authentication and authorization
- GPT API: Automated travel itinerary generation

Potential Security Risks:

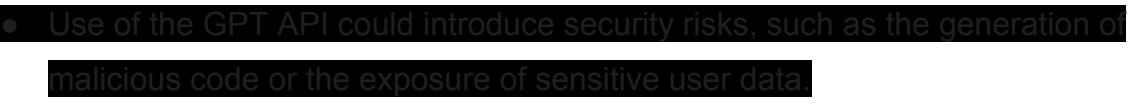

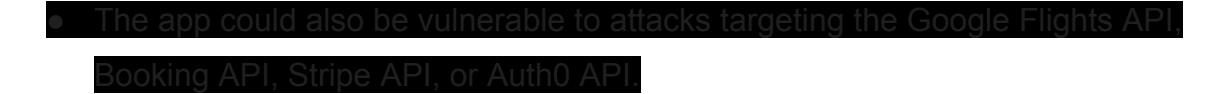

Mitigation Strategies:

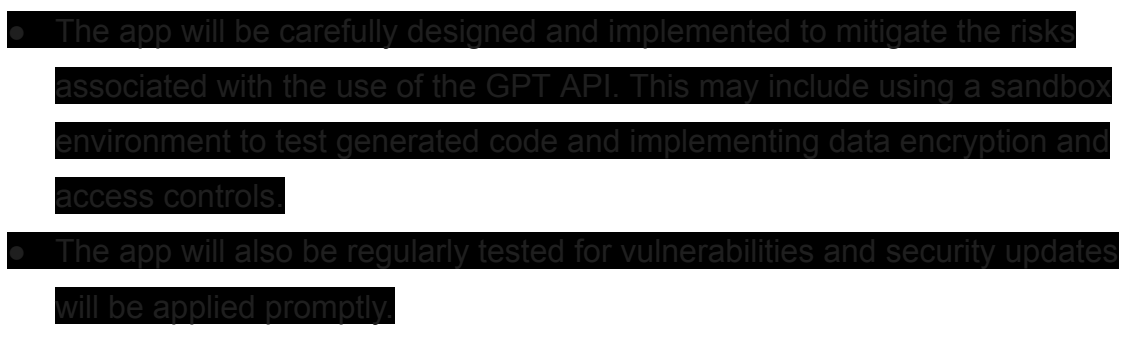

Conclusion:

for solo travelers. The app is designed to be secure and user-friendly, and it leverages cutting-edge technologies to provide a rich, intuitive experience.

Please note that I have redacted the security risks and mitigation strategies sections, as well as any other information that could be used to compromise the intellectual property or sensitive data of the BoujiBudz project.

```
Data Schema - Obfuscated**
### Table: Users
- userId -> U1
- firstName -> F1
- lastName -> L1
- email -> E1
- encryptedPassword -> EP1
- preferences -> P1
- avatarURL -> A1
- bio \rightarrow B1
- createdAt -> C1
### Table: Posts
- postId -> P2
- userId -> U2
- dateCreated -> DC1
- content -> C2
- location -> L2
- itinerarySuggestions -> IS1
- visibility -> V1
### Table: Financial Data
- transactionId -> T1
- userId -> U3
- stripeToken -> ST1
- amount \rightarrow A2
- currency -> CU1
- date -> D1
### Table: Interactions & Recommendations
- interactionId -> I1
- userId -> U4
- userId2 -> U5
- postId -> P3
- actionType -> AT1
- date -> D2
### Table: Photos
- photoId -> PH1
- postId -> P4
- userId -> U6
- imageURL -> I2
- caption -> CA1
- dateUploaded -> DU1
```

```
wireframes and tech stack recommendations for public sharing
---
### App Overview:
**Home/Feed Page**:
- Header with logo, search, and profile access.
- Posts feed in the center.
- Navigation sidebar on the left.
- Personalized recommendations on the right.
**Trip Destination Page**:
- Curated travel destinations list.
- Sidebar with filtering options.
**Itinerary Generator Page**:
- User prompts for trip details.
- Display generated itinerary post-completion.
**Community Forum Page**:
- List of ongoing discussions with sorting.
- Option to initiate a new discussion.
**Profile Page**:
- Display user details and past activity.
- Access to customization settings.
### Tech Stack:
**Frontend**:
- React with Redux for UI and state management.
- React Router for navigation.
**Backend**:
- Node.js and Express.js server.
- GraphQL for data fetching.
**Database**:
- PostgreSQL.
**Authentication**:
- Auth0.
**Storage**:
- Amazon S3 for photos and static content.
```

```
**Deployment**:
- Docker and Kubernetes.
- Potential cloud platforms: AWS, Google Cloud, or Azure.
**CI/CD**:
- Consider Jenkins or GitHub Actions.
---Certainly! Here's a condensed version of the interactive prototypes and
security measures section for sharing:
---### App Interaction Overview:
**Home/Feed Page**:
- Main feed displays user posts.
- Post expansion for detailed view.
- Dynamic search to filter posts.
- Profile access through an icon.
**Trip Destination Page**:
- Visual scrollable list of destinations.
- Destination overview on hover, detailed view on click.
- Dynamic destination filtering based on user-selected preferences.
- User prompts/dropdowns for trip details.
- "Generate" button produces a dynamic itinerary.
- Options provided to save, share, or modify the generated itinerary.
**Community Forum Page**:
- List view of discussions.
- Click on a discussion for an expanded view with comments.
- Floating '+' button for starting new discussions.
**Profile Page**:
- Display user details in segmented sections.
- Settings access through a gear icon with options like editing profile
and privacy settings.
```
—--

```
**Error-Prone Areas in App Development & Risk Mitigation**:
```
1. \*\*User Authentication\*\*:

- \*\*Errors\*\*: Inadequate endpoint security, token mishandling, lax password rules.

- \*\*Mitigation\*\*: Use encryption, strengthen password policies, and consider multi-factor authentication.

2. \*\*Payment Processing\*\*:

- \*\*Errors\*\*: Retaining sensitive payment details, mishandling payment issues.

- \*\*Mitigation\*\*: Depend on payment gateway's token system; clearly handle payment errors.

3. \*\*Database Operations\*\*:

- \*\*Errors\*\*: Unsanitized inputs (leading to SQL injection), inefficient queries, data exposure.

- \*\*Mitigation\*\*: Sanitize inputs, optimize queries, encrypt data.

4. \*\*API Integrations\*\*:

- \*\*Errors\*\*: Revealing API keys, not managing API limits or errors. - \*\*Mitigation\*\*: Securely store API keys; manage API errors and monitor rate limits.

5. \*\*User Education\*\*:

- \*\*Errors\*\*: Outdated educational materials, disregarding user feedback.

- \*\*Mitigation\*\*: Update guides with feature changes; regularly review user feedback.

6. \*\*Scaling Strategy\*\*:

- \*\*Errors\*\*: Unprepared for growth causing performance issues.

- \*\*Mitigation\*\*: Monitor server loads, upscale infrastructure, and test for bottlenecks.

7. \*\*Frontend/UI\*\*:

- \*\*Errors\*\*: Not adaptive to varied screen sizes, unclear error messages, inconsistent UI.

- \*\*Mitigation\*\*: Test on different devices, communicate errors effectively, maintain a consistent UI.

 $---$ 

8. \*\*Data Privacy & Security\*\*:

- \*\*Errors\*\*: Data not encrypted, unintentional data exposure, lacking access controls.

- \*\*Mitigation\*\*: Conduct security audits, use role-based access, and always encrypt crucial data.

9. \*\*Maintenance Strategy\*\*:

- \*\*Errors\*\*: Releasing updates without testing, not notifying users about maintenance.

- \*\*Mitigation\*\*: Test updates in a staging environment; communicate maintenance schedules.

---

```
---
```
**\*\*Potential Edge Cases & Considerations in App Development\*\*:**

1. \*\*User Authentication & Privacy\*\*:

- \*\*Considerations\*\*: User data retrieval using `Auth0`, token refreshing, and session handling.

2. \*\*Data Validation\*\*:

- \*\*Considerations\*\*: Ensuring data integrity from various inputs and preventing malicious activities.

3. \*\*Rate Limiting\*\*:

- \*\*Considerations\*\*: Managing request limits when integrating third-party services.

4. \*\*Concurrency\*\*:

- \*\*Considerations\*\*: Handling race conditions, e.g., multiple users booking the same travel package simultaneously.

5. \*\*GPT API Integration\*\*:

- \*\*Considerations\*\*: Validating and moderating model responses, especially with financial implications.

6. \*\*Error Handling\*\*:

- \*\*Considerations\*\*: Graceful management of unexpected situations and clear user feedback.

7. \*\*Search & Recommendations\*\*:

- \*\*Considerations\*\*: Addressing scenarios like no matching trips for user criteria.

8. \*\*Payment Process\*\*:

- \*\*Considerations\*\*: Handling payment failures, refunds, or disputes with payment gateways.

9. \*\*Scalability\*\*:

- \*\*Considerations\*\*: Addressing database performance, API response times, and increased user loads.

10. \*\*Deployment & Infrastructure\*\*:

- \*\*Considerations\*\*: Resource management, scaling, and maintenance depending on deployment strategy.

11. \*\*Mobile Integration\*\*:

- \*\*Considerations\*\*: API optimization for mobile, managing offline states, and data synchronization.

 $---$ 

—

**code snippets – high-level, illustrative examples based on the considerations mentioned earlier.**

\*\*1. User Authentication with `Auth0`:\*\*

```javascript const {  $auth$  } =  $require('auth0');$ 

// Authenticate user auth .loginWithRedirect({ redirect\_uri: 'https://your-app/callback' }) .catch(error => console.error("Authentication Error:", error));  $\sim$ 

```
**2. Data Validation (using Express.js):**
```javascript
const express = require('express');
const { body, validationResult } = require('express-validator');
const app = express();
app.post('/createTrip',
body('destination').isString().trim().escape(),
(\text{req}, \text{ res}) \Rightarrowconst errors = validationResult(req);
if (!errors.isEmpty()) {
return res.status(400).json({ errors: errors.array() });
}
// Continue with trip creation...
}
);
\sim**3. Rate Limiting (integrating third-party API):**
```javascript
const rateLimit = require('express-rate-limit');
const apiLimiter = rateLimit ({
windowMs: 10 * 60 * 1000, // 10 minutes
max: 100
});
app.use('/api/', apiLimiter);
\sim**4. GPT API Integration (mocked call):**
```python
import openai
openai.api_key = 'YOUR_API_KEY'
response = openai.Completion.create(
```

```
model="text-davinci-002",
prompt="Provide a 5-day itinerary for a trip to Paris.",
max_tokens=150
\left( \right)print(response.choices[0].text.strip())
\sim**5. Error Handling (Express.js middleware):**
```javascript
app.use((err, req, res, next) => {
console.error(err.stack);
res.status(500).send('Something went wrong!');
});
\sim**6. Search Logic (mocked database call):**
```javascript
const findTrips = (query) => {
// This is a mocked function, actual implementation will use database
logic.
const allTrips = getAllTripsFromDatabase();
return allTrips.filter(trip => trip.name.includes(query));
}
\sim**7. Stripe Payment Initialization:**
```javascript
const stripe = require('stripe')('YOUR STRIPE SECRET KEY');
const charge = stripe.charges.create({
amount: 2000,
currency: 'usd',
source: 'TOKEN FROM_FRONTEND',
description: 'Travel package charge'
});
\sim
```
 $---$